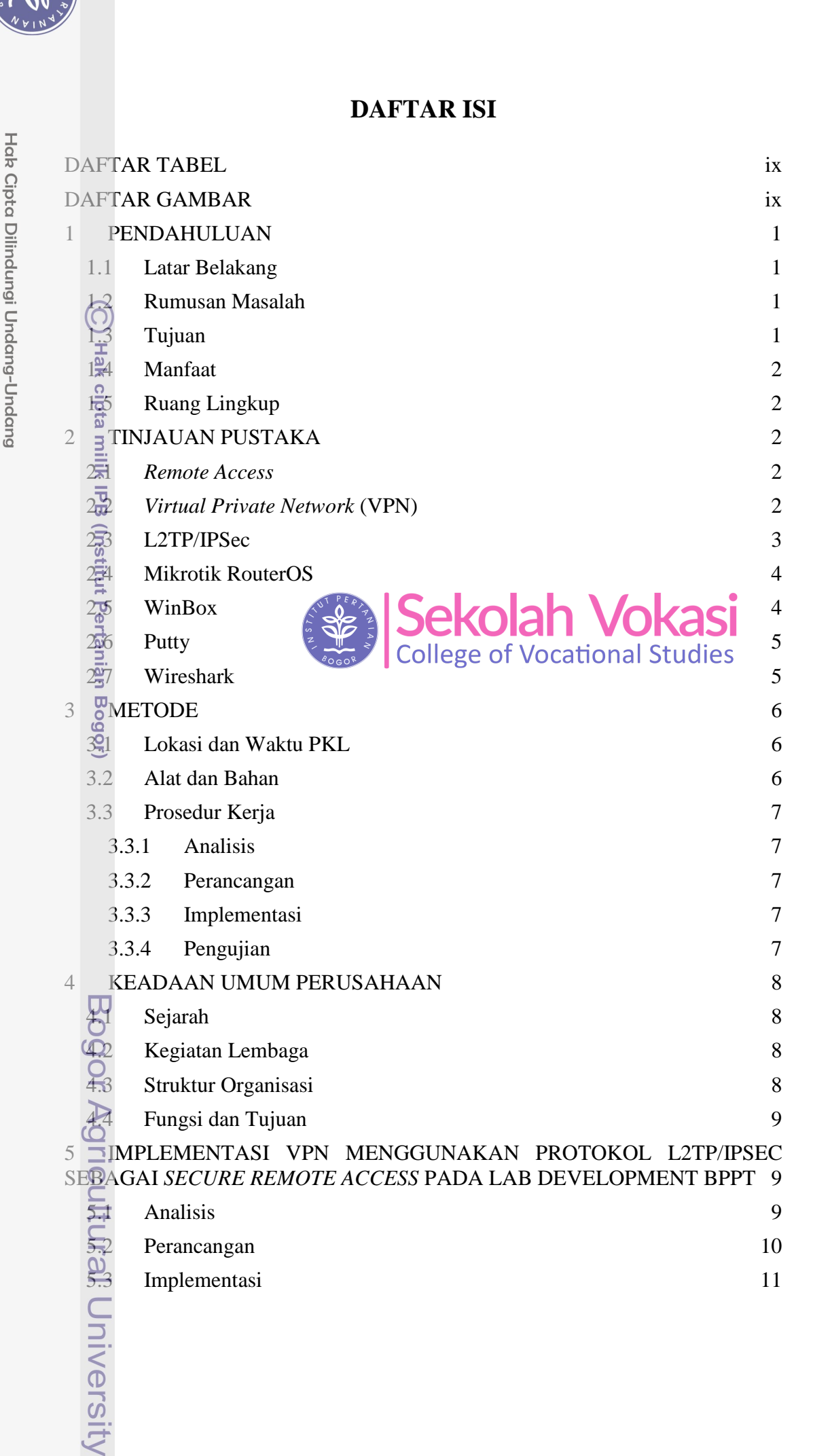

Dilarang mengumumkan dan memperbanyak sebagian atau seluruh karya tulis ini dalam bentuk apapun tanpa izin IPB

 $\ddot{\zeta}$ 

<span id="page-0-1"></span><span id="page-0-0"></span> $\overline{C}$ 

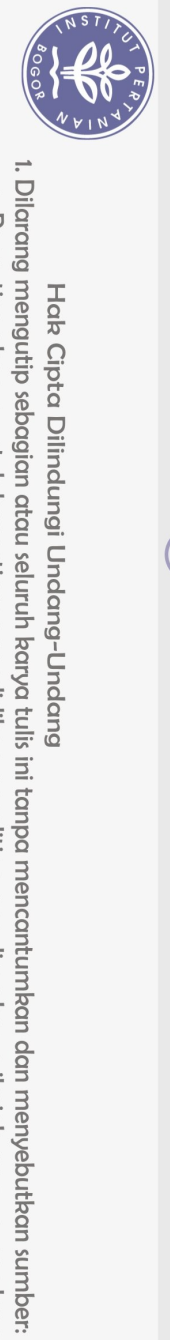

Hak Cipta Dilindungi Undang-Undang

milik IPB (Institut Pertania

<span id="page-1-0"></span>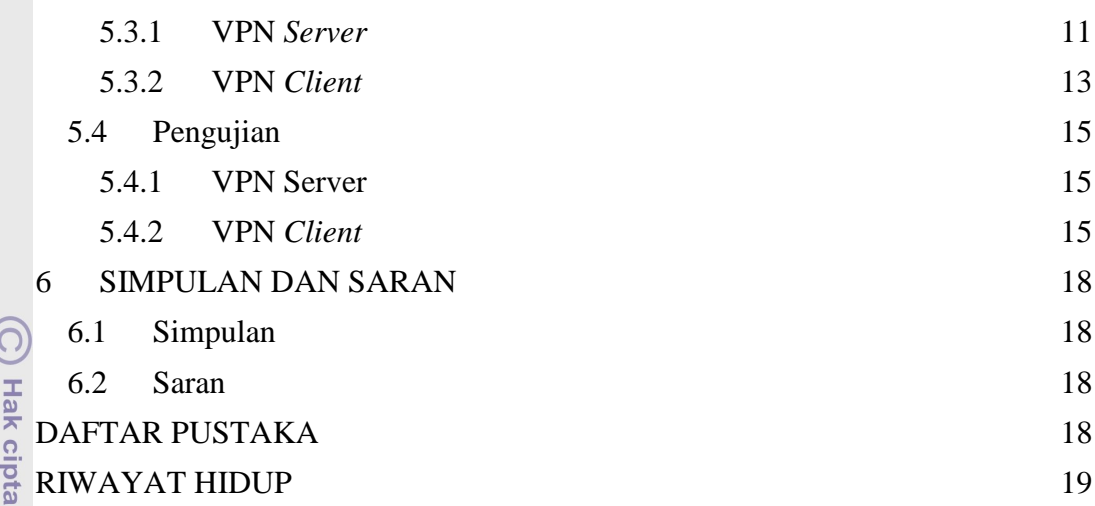

## **DAFTAR TABEL**

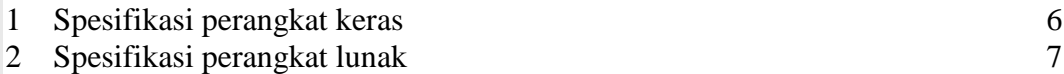

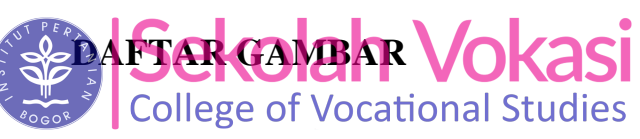

<span id="page-1-1"></span>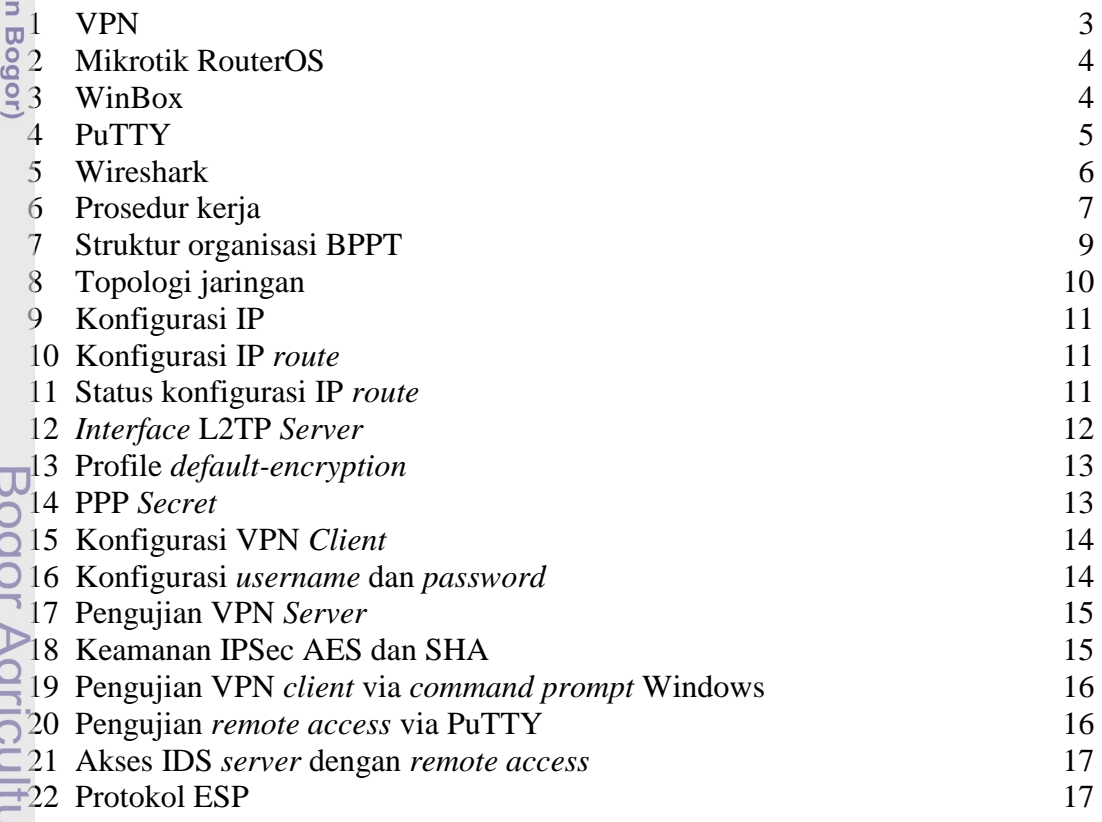

C)

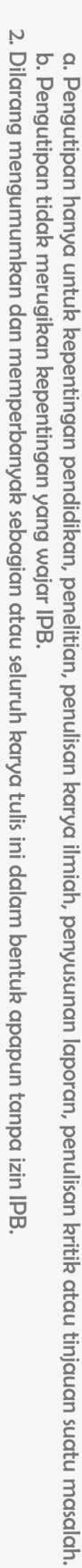